#### *История создания микроскопа*

*Презентацию подготовила Шустова О.В., учитель биологии АНО СОШ № 203 «Родники»*

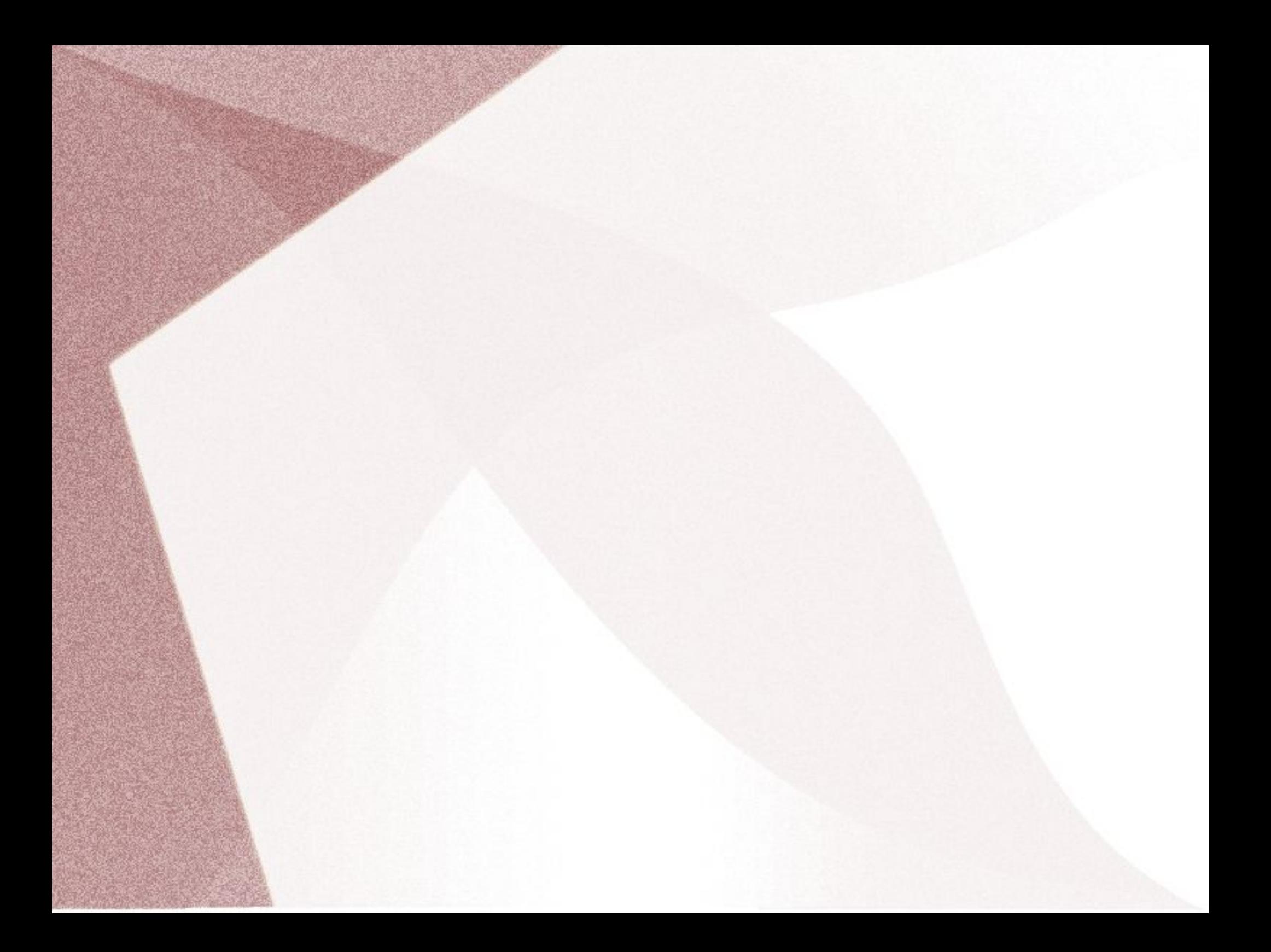

Ручная лупа (1) увеличивает предметы в 2-20 раз.

#### Штативная лупа  $(2)$

увеличивает предметы в 10-25 раз.

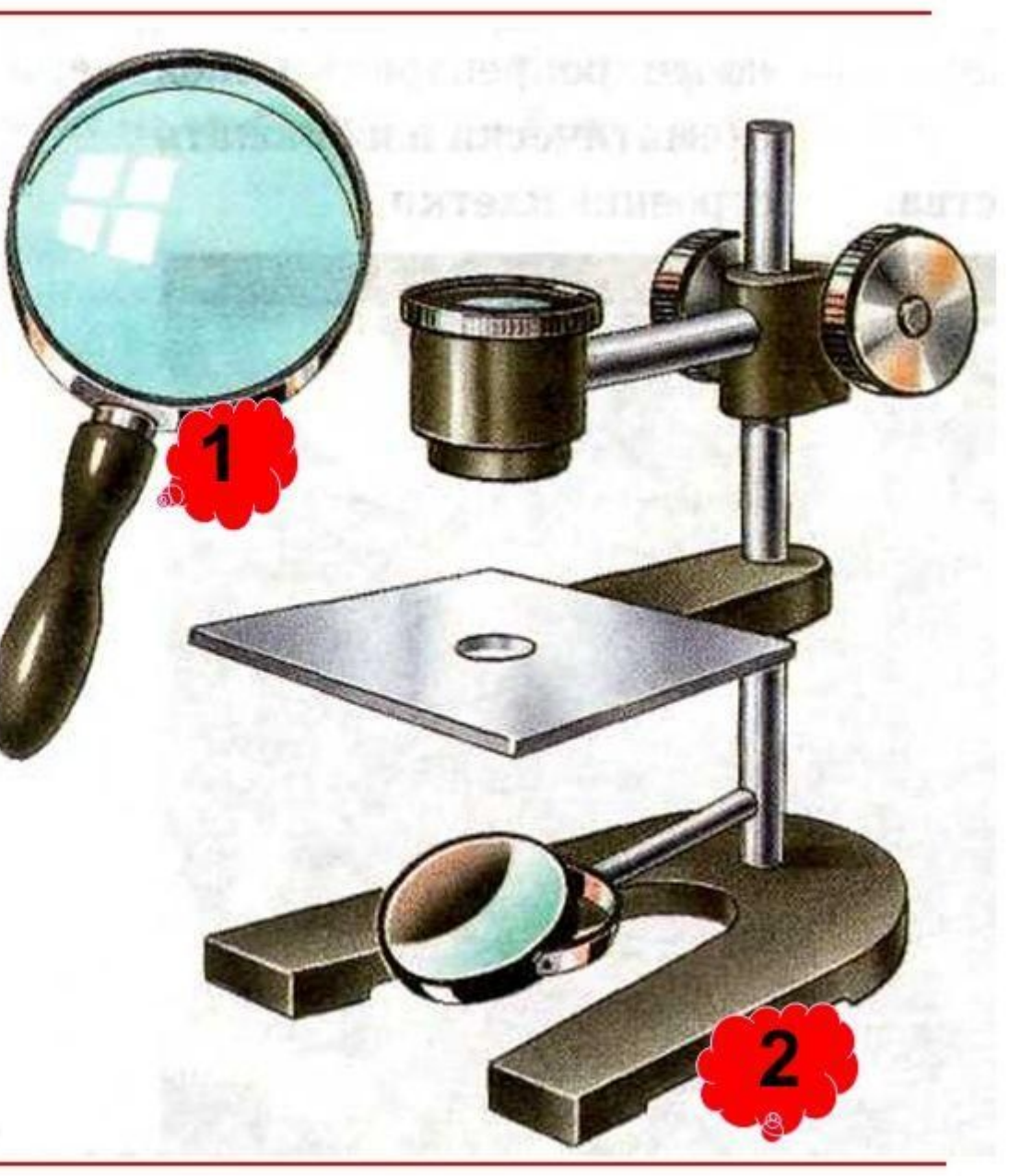

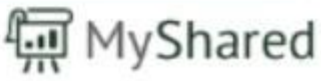

## *1590 Ханс Янсен и его сын Захарий Янсен*

#### Микроскоп увеличивал от 3 до 10 раз

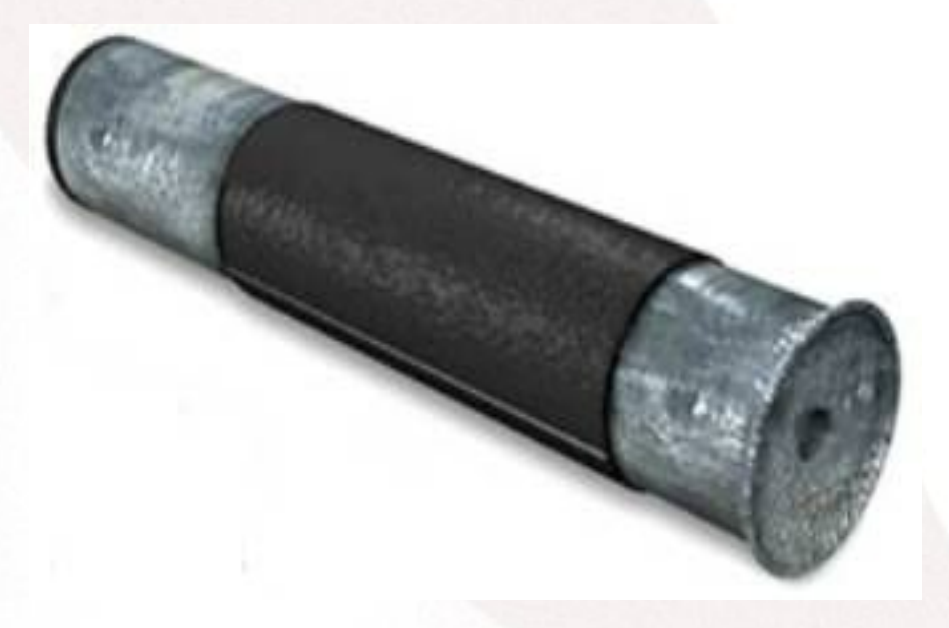

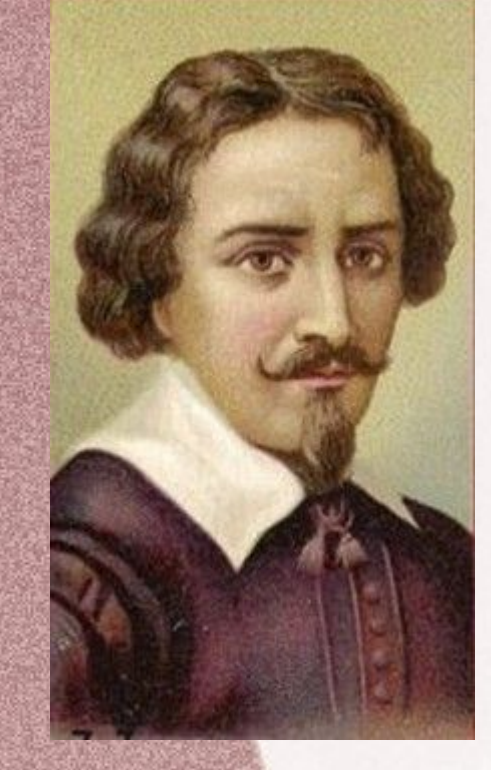

# *1619 Корнелиус Дребель*

# *1633 Роберт Гук*

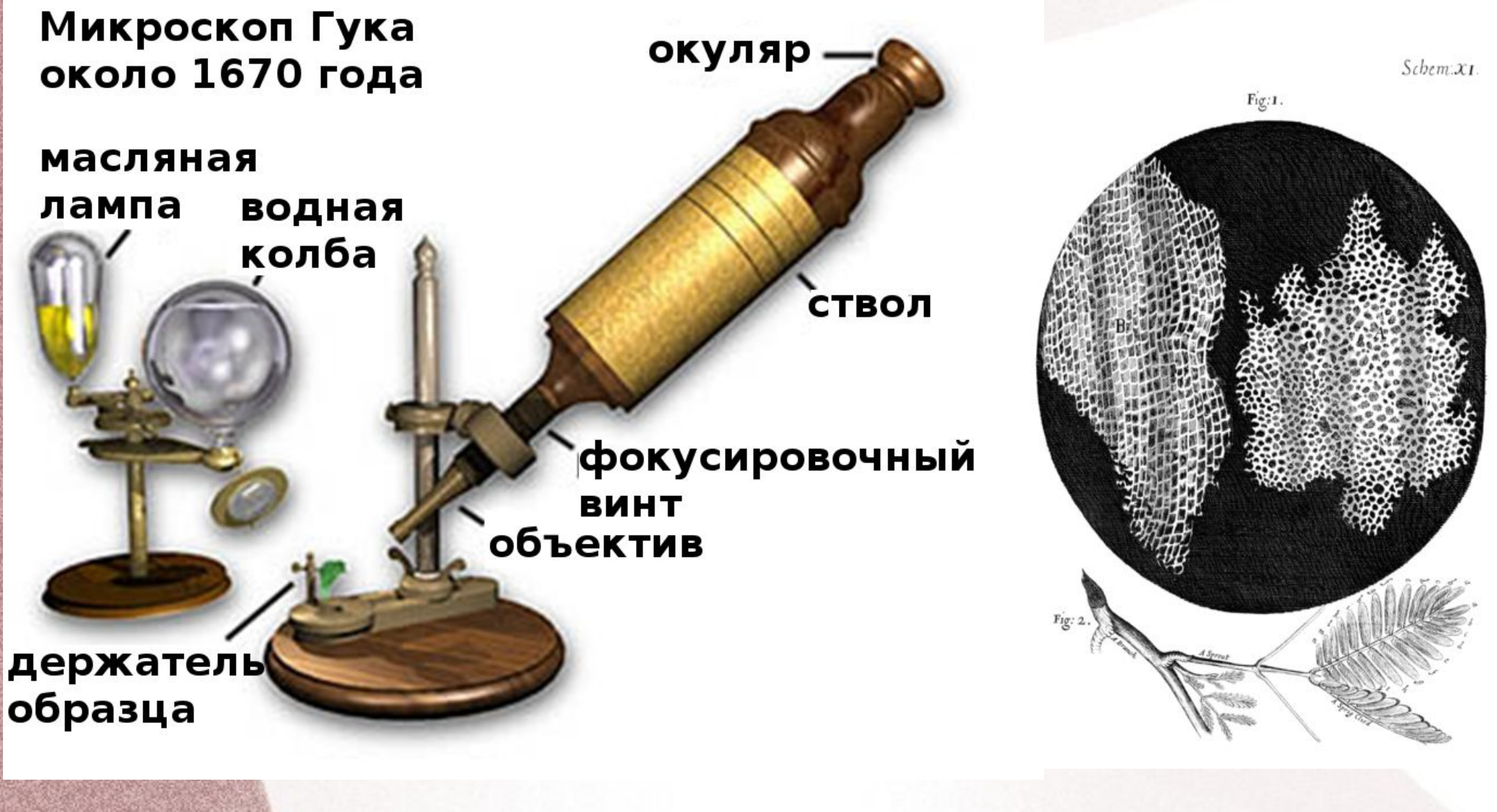

# *1673-1977 Антони ван Левенгук*

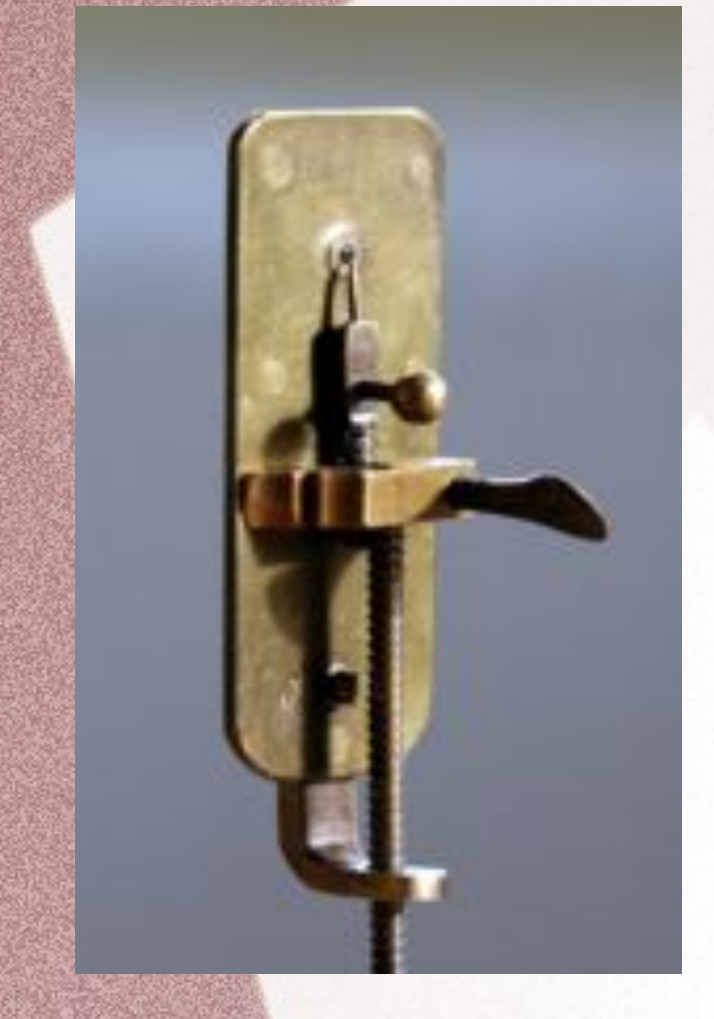

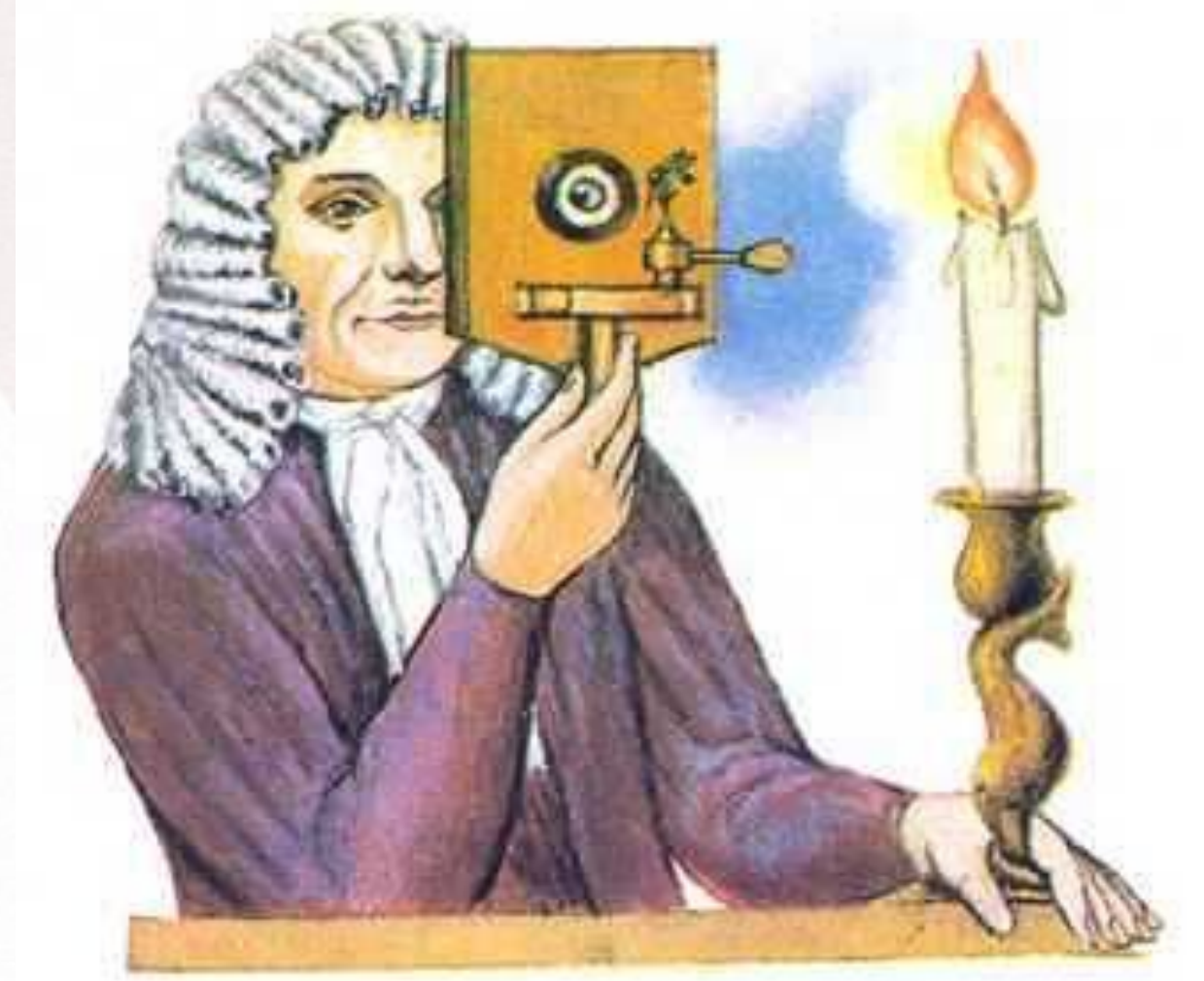

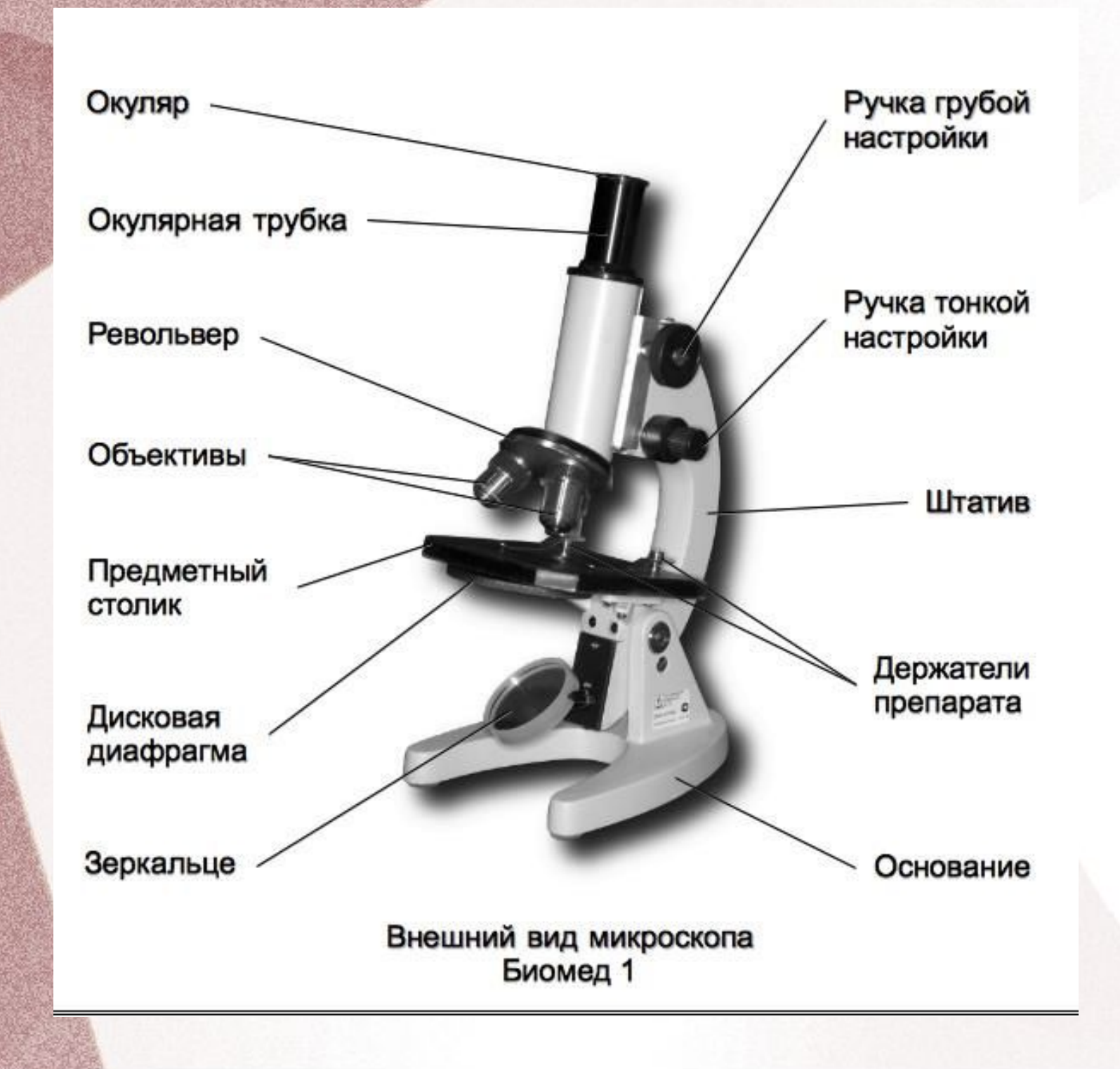

#### *Правила работы с микроскопом*

- Работать с микроскопом следует сидя;
- Микроскоп установить перед собой (или по середине) на расстоянии 10 см от края парты;
- Глядя один глазом в объектив и пользуясь зеркалом, направить свет от окна или лампы в объектив и максимально осветить поле зрения;
- Положить микропрепарат на предметный столик;
- С помощью винта опустить тубус на расстояние 1-2 мм от препарата;
- Глядя в окуляр плавно поднимать тубус до появления четкого изображения.

# *Приготовление временного препарата*

- Протереть предметное стекло
- Вырезать из газеты букву и положить ее в центре чистого предметного стекла
- Пипеткой нанести каплю воды на кусочек газеты и покрыть сверху покровным стеклом
- Излишек воды удалить фильтровальной бамагой
- Положить приготовленный препарат на предметный столик
- Пользуясь регулировочным винтом добиться четкого изображения при малом и большом увеличениях

# *Наблюдения*

1. Внесите в таблицу увеличение каждого объектива и окуляра вашего микроскопа. Определите во сколько увеличивает микроскоп при малом и большом увеличениях

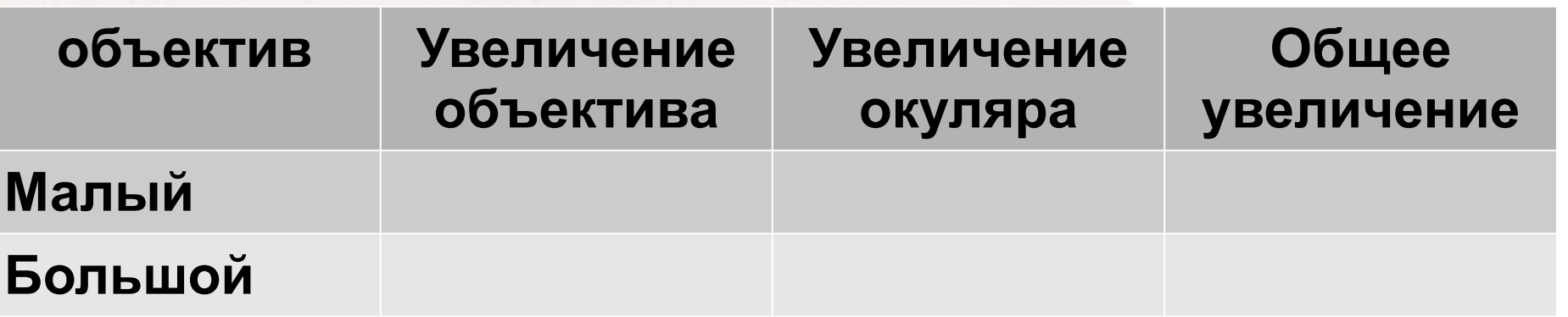

2. Зарисуйте букву с препарата под малым и большим увеличением

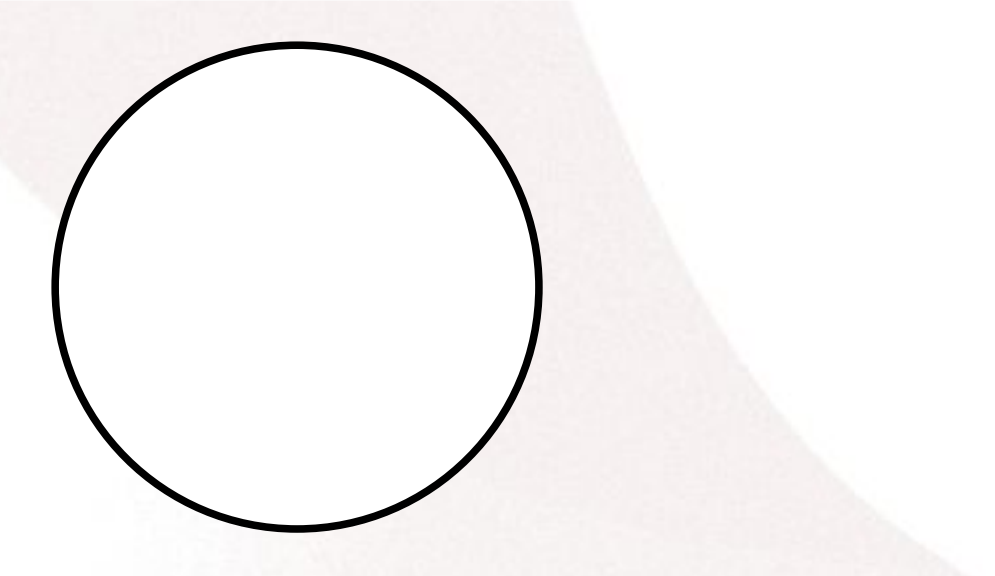

#### *Вывод*

1. Что является источником света в вашем микроскопе?

2. Чем отличается изображение объекта при большом увеличении от изображения при малом увеличении и без увеличения?

3. Объясните, почему объект, рассматриваемый под микроскопом, должен быть тонким?

4.Почему следует предметное и покровное стекло держать за края?

# *Домашнее задание*

1. Выучить строение микроскопа 2. Принести помидор, яблоко, мандарин.